<span id="page-1-0"></span>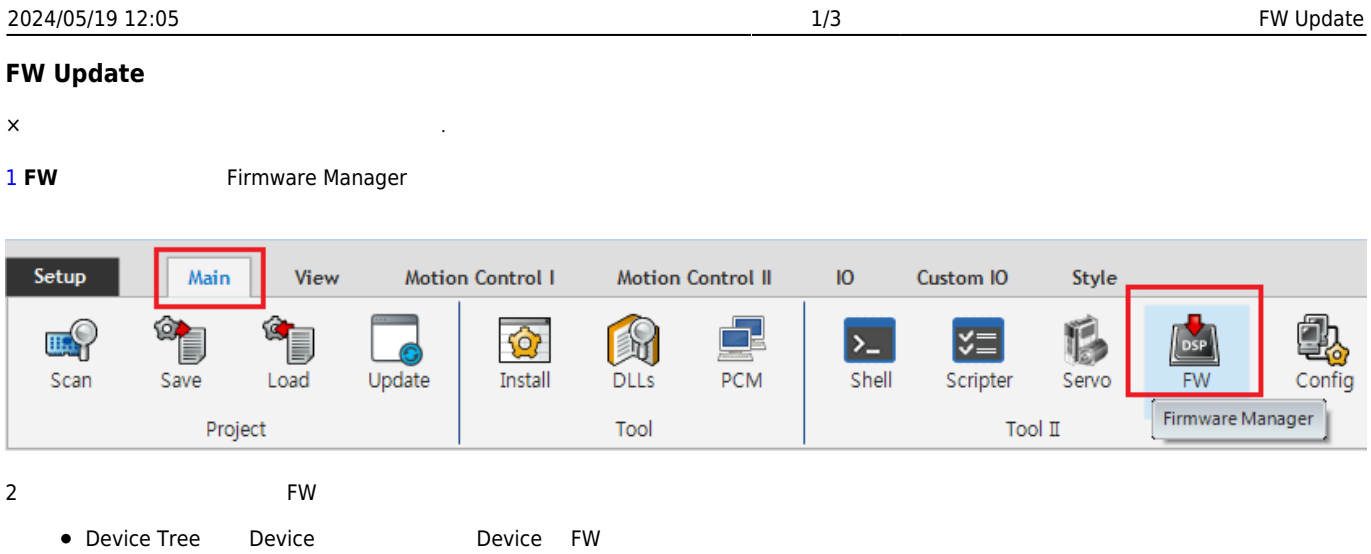

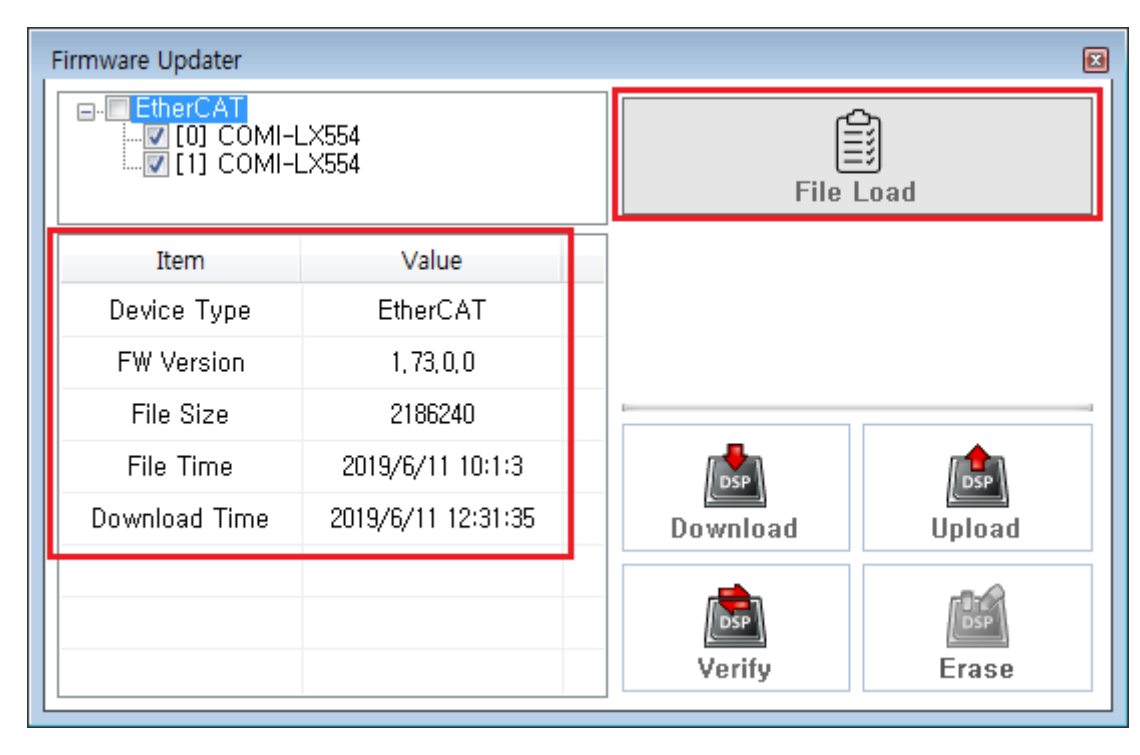

3 **File Load** Firmware File

![](_page_2_Picture_27.jpeg)

![](_page_2_Picture_28.jpeg)

![](_page_3_Picture_56.jpeg)

## 5 "Download Complete"

![](_page_3_Picture_57.jpeg)

 $\times$ **PC를 참시** 기계 바랍니다.

From:

<http://comizoa.co.kr/info/> - **-**

Permanent link: **[http://comizoa.co.kr/info/platform:common:support:swupdate:00\\_fwupdate](http://comizoa.co.kr/info/platform:common:support:swupdate:00_fwupdate)**

Last update: **2020/04/16 09:46**